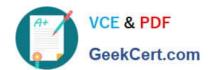

# **AZ-120**<sup>Q&As</sup>

Planning and Administering Microsoft Azure for SAP Workloads

# Pass Microsoft AZ-120 Exam with 100% Guarantee

Free Download Real Questions & Answers PDF and VCE file from:

https://www.geekcert.com/az-120.html

100% Passing Guarantee 100% Money Back Assurance

Following Questions and Answers are all new published by Microsoft
Official Exam Center

- Instant Download After Purchase
- 100% Money Back Guarantee
- 365 Days Free Update
- 800,000+ Satisfied Customers

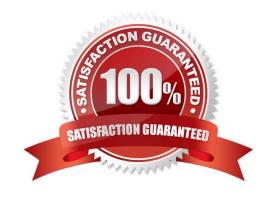

# VCE & PDF GeekCert.com

#### https://www.geekcert.com/az-120.html 2024 Latest geekcert AZ-120 PDF and VCE dumps Download

#### **QUESTION 1**

A customer that has a large enterprise SAP environment plans to migrate to Azure. The environment uses servers that run Windows Server 2016 and Microsoft SQL Server.

The environment is critical and requires a comprehensive business continuity and disaster recovery (BCDR) strategy that minimizes the recovery point objective (RPO) and the recovery time objective (RTO).

The customer wants a resilient environment that has a secondary site that is at least 250 kilometers away.

You need to recommend a solution for the customer.

Which two solutions should you recommend? Each correct answer presents part of the solution.

NOTE: Each correct selection is worth one point.

- A. warm standby virtual machines in paired regions
- B. Azure Traffic Manager to route incoming traffic
- C. warm standby virtual machines in an Azure Availability Set that uses geo-redundant storage (GRS)
- D. an internal load balancer to route Internet traffic
- E. warm standby virtual machines in Azure Availability Zones

Correct Answer: AC

A: An Azure Region Pair is a relationship between two Azure Regions within the same geographic region for disaster recovery purposes. If one of the regions were to experience a disaster or failure, then the services in that region will automatically failover to that regions secondary region in the pair.

C: For increased availability, you can deploy two VMs with two HANA instances within an Azure availability set that uses HANA system replication for availability.

References: https://docs.microsoft.com/en-us/azure/virtual-machines/workloads/sap/sap-hana-availability-one-region

#### **QUESTION 2**

You have an SAP Cloud Platform subscription and an Azure Active Directory (Azure AD) tenant.

You need to ensure that Azure AD users can access SAP Cloud App by using their Azure AD credentials.

What should you configure?

- A. Active Directory Domain Services (AD DS)
- B. SAP Cloud Platform Identity Authentication
- C. A conditional access policy
- D. SAP Cloud Connector

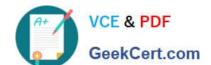

### https://www.geekcert.com/az-120.html

2024 Latest geekcert AZ-120 PDF and VCE dumps Download

Correct Answer: A

When you integrate SAP Cloud Platform Identity Authentication with Azure AD, you can:

1.

Control in Azure AD who has access to SAP Cloud Platform Identity Authentication.

2.

Enable your users to be automatically signed-in to SAP Cloud Platform Identity Authentication with their Azure AD accounts.

3.

Manage your accounts in one central location - the Azure portal.

Reference: https://docs.microsoft.com/en-us/azure/active-directory/saas-apps/sap-hana-cloud-platform-identity-authentication-tutorial

#### **QUESTION 3**

#### **HOTSPOT**

You have an Azure subscription that contains a resource group named RG1. The role assignments for RG1 are shown in the following exhibit.

#### Azure:/

PS Azure:\> Get-AZRoleAssignment -ResourceGroupName RG1 | Where DisplayName -Like "user" | Select DisplayName, RoleDefinitionName

#### DisplayName RoleDefinitionName

User3 User Access Administrator

User2 Backup Contributor

User1 Contributor
User4 Security Admin

Use the drop-down menus to select the answer choice that completes each statement based on the information presented in the graphic.

NOTE: Each correct selection is worth one point.

Hot Area:

#### Answer Area

| User1 |  |
|-------|--|
| User2 |  |
| User3 |  |
| User4 |  |

can create a Recovery Services vault in RG1

| User1 |  |
|-------|--|
| User2 |  |
| User3 |  |
| User4 |  |

can assign User4 as an owner of RG1

Correct Answer:

## Answer Area

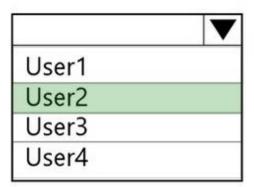

can create a Recovery Services vault in RG1

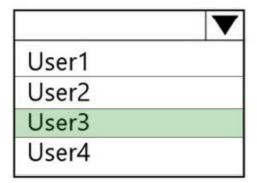

can assign User4 as an owner of RG1

#### https://www.geekcert.com/az-120.html 2024 Latest geekcert AZ-120 PDF and VCE dumps Download

Box 1: User2

| Management<br>Operation | Minimum<br>Azure role<br>required | Scope<br>Required |
|-------------------------|-----------------------------------|-------------------|
| Create Recovery         | Backup                            | Resource          |
| Services vault          | Contributor                       | group             |
|                         |                                   | containing        |
|                         |                                   | the vault         |

#### Note:

Backup Contributor - This role has all permissions to create and manage backup except deleting Recovery Services vault and giving access to others. Imagine this role as admin of backup management who can do every backup management

operation.

Box 2: User3

The User Access Administrator role lets you manage user access to Azure resources.

Reference:

https://docs.microsoft.com/en-us/azure/backup/backup-rbac-rs-vault

https://docs.microsoft.com/en-us/azure/role-based-access-control/built-in-roles

#### **QUESTION 4**

DRAG DROP You need to deploy an SAP production landscape on Azure. The solution must be supported by the SAP production landscape and must minimize costs. Which Azure virtual machine series should you use for each SAP workload? To answer, drag the appropriate series to the correct workloads. Each series may be used once, more than once, or not at all. You may need to drag the split bar

between panes or scroll to view content. NOTE: Each correct selection is worth one point.

Select and Place:

# https://www.geekcert.com/az-120.html

2024 Latest geekcert AZ-120 PDF and VCE dumps Download

| Azure virtual machine series | Answer Area                 |  |
|------------------------------|-----------------------------|--|
| B-Series                     | SAP Central Services (SCS): |  |
| D-Series                     |                             |  |
| M-Series                     | SAP HANA:                   |  |
| N-Series                     | •                           |  |

#### Correct Answer:

| Azure virtual machine series | Answer Area                 |          |
|------------------------------|-----------------------------|----------|
|                              | SAP Central Services (SCS): | B-Series |
| D-Series                     | SAP HANA:                   | M-Series |
| N-Series                     |                             |          |
| N-Series                     |                             |          |

#### **QUESTION 5**

A customer enterprise SAP environment plans to migrate to Azure. The environment uses servers that runs Windows Server 2016 and Microsoft SQL Server. The environment is critical and requires a comprehensive business continuity and disaster recovery (BCDRJ strategy that minimizes the recovery point objective (RPO) and the recovery time objective (RTO). The customer wants a resilient environment that has a secondary site that is at least 250 Kilometers away. You need to recommend a solution for the customer.

Which two solutions should you recommend?

Each correct answer presents part of the solution. NOTE; Each correct selection Is worth one point.

- A. an internal load balancer to route Internet traffic
- B. warm standby virtual machines in Azure Availability Zones.
- C. warn standby virtual machines in paired regions

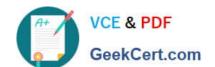

# https://www.geekcert.com/az-120.html

2024 Latest geekcert AZ-120 PDF and VCE dumps Download

D. Warm standby virtual machine an Azure Availability Set that uses geo-redundant storage (GRS)

E. Azure Traffic Manager to route incoming traffic.

Correct Answer: CD

References: https://docs.microsoft.com/en-us/azure/virtual-machines/workloads/sap/sap-hana-availability-one-region

AZ-120 PDF Dumps

AZ-120 VCE Dumps

**AZ-120 Braindumps**